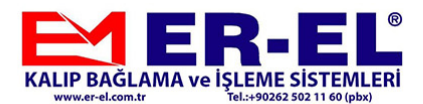

Tarih: ...../...../20....

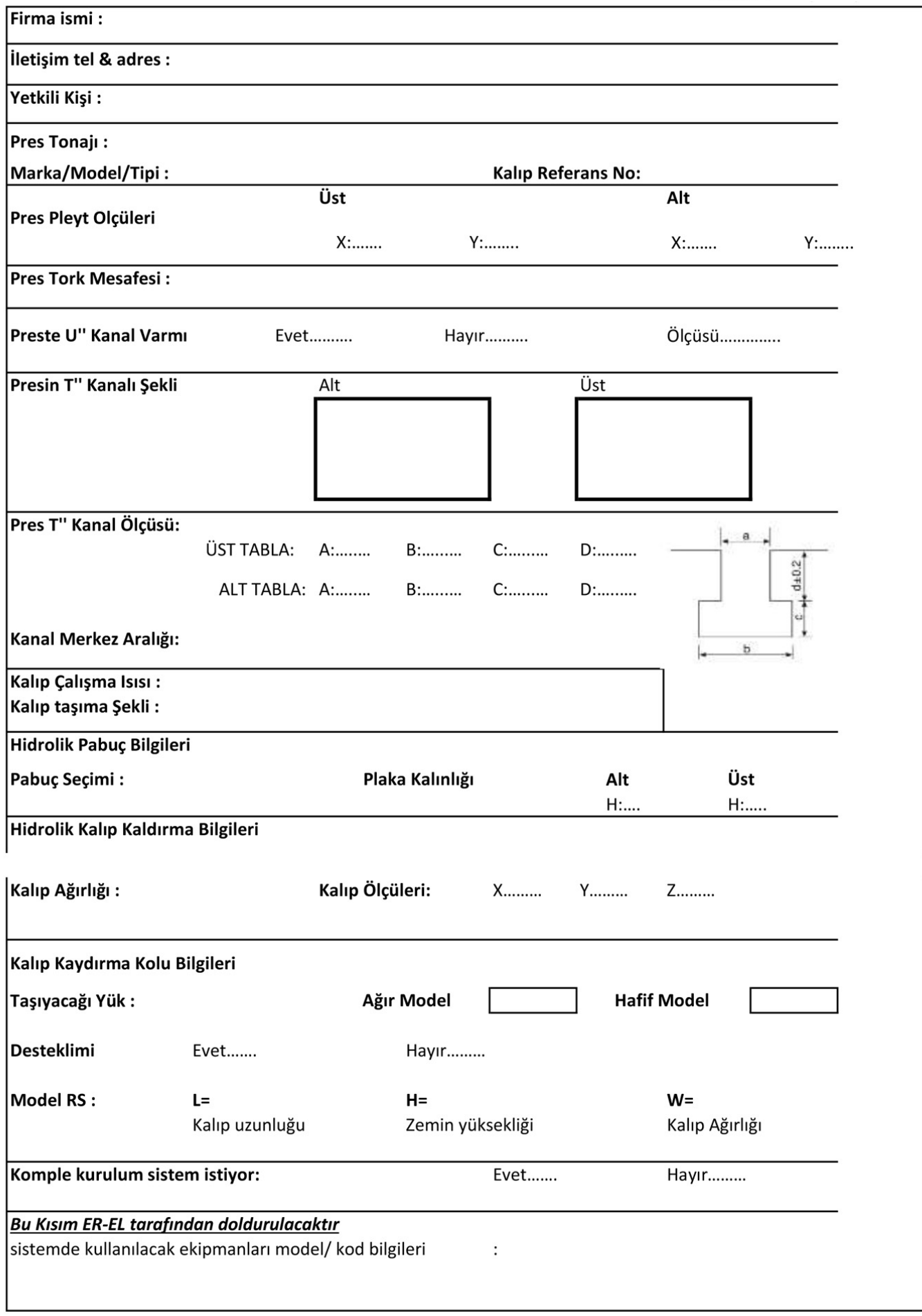